# Package 'startup'

May 14, 2022

<span id="page-0-0"></span>Version 0.18.0

Title Friendly R Startup Configuration

**Depends** R  $(>= 2.14.0)$ 

Suggests commonmark, tools, tcltk

VignetteBuilder startup

Description Adds support for R startup configuration via '.Renviron.d' and '.Rprofile.d' directories in addition to '.Renviron' and '.Rprofile' files. This makes it possible to keep private / secret environment variables separate from other environment variables. It also makes it easier to share specific startup settings by simply copying a file to a directory.

License LGPL  $(>= 2.1)$ 

LazyLoad TRUE

URL <https://henrikbengtsson.github.io/startup/>,

<https://github.com/HenrikBengtsson/startup>

BugReports <https://github.com/HenrikBengtsson/startup/issues>

RoxygenNote 7.2.0

NeedsCompilation no

Author Henrik Bengtsson [aut, cre, cph]

Maintainer Henrik Bengtsson <henrikb@braju.com>

Repository CRAN

Date/Publication 2022-05-14 07:30:02 UTC

# R topics documented:

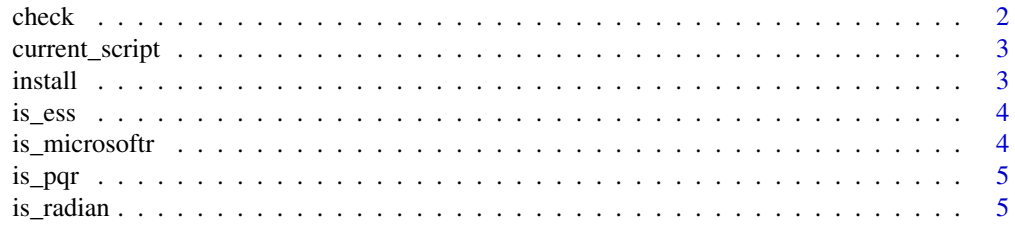

#### <span id="page-1-0"></span>2 check and the check of the check of the check of the check of the check of the check of the check

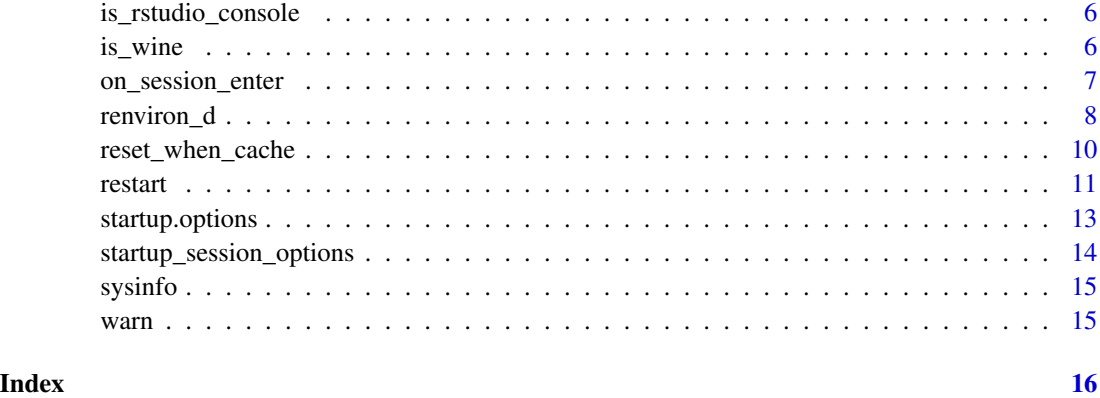

check *Check for and fix common mistakes in .Rprofile*

# Description

Check for and fix common mistakes in '.Rprofile' files.

#### Usage

```
check(a11 = FALSE, fix = TRUE, backup = TRUE, del = FALSE)
```
#### Arguments

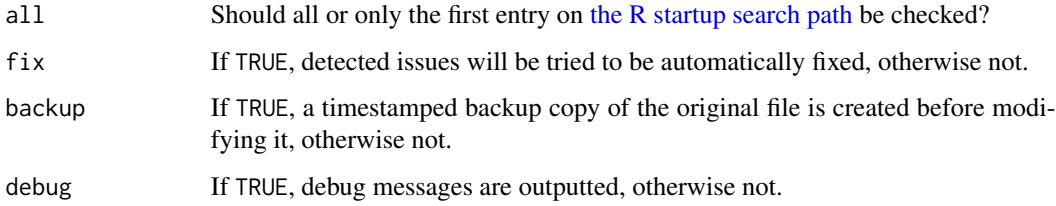

# Value

Returns invisibly a character vector of files that were "fixed" (modified), if any. If no files needed to be fixed, or fix = TRUE, then an empty vector is returned.

# References

1. R-devel thread 'Last line in .Rprofile must have newline (PR#4056)', 2003-09-03, [https:](https://stat.ethz.ch/pipermail/r-devel/2003-September/027457.html) [//stat.ethz.ch/pipermail/r-devel/2003-September/027457.html](https://stat.ethz.ch/pipermail/r-devel/2003-September/027457.html)

<span id="page-2-0"></span>

Gets the pathname of the currently running startup script

# Usage

```
current_script()
```
#### Value

A character string

<span id="page-2-1"></span>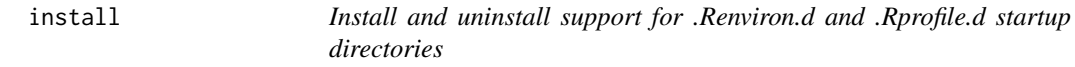

# Description

Install and uninstall support for '.Renviron.d' and '.Rprofile.d' startup directories by appending / removing one line of code to the '~/.Rprofile' file.

#### Usage

```
install(
 path = "~",
 backup = TRUE,overwrite = FALSE,
 make_dirs = TRUE,
 quiet = FALSE
)
```
uninstall(path =  $"~"$ , backup = TRUE, quiet = FALSE)

# Arguments

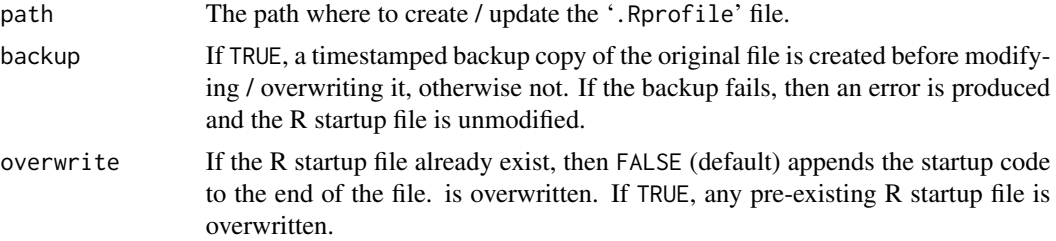

<span id="page-3-0"></span>4 is\_microsoftr

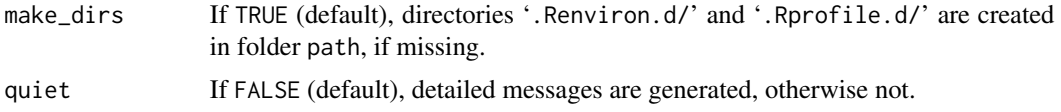

# Value

The pathname of the R startup file modified.

#### Functions

- install: injects a tryCatch(startup::startup(), ...) call to the '.Rprofile' file, which is created if missing.
- uninstall: Remove calls to startup::startup() and similar.

is\_ess *Checks whether running R via Emacs Spekas Statistics (ESS) or not*

# Description

Checks whether running R via Emacs Spekas Statistics (ESS) or not

# Usage

is\_ess()

#### Value

A logical

is\_microsoftr *Checks if running R in Microsoft R Open*

# Description

Checks if running R in Microsoft R Open

# Usage

```
is_microsoftr()
```
# Value

A logical

<span id="page-4-0"></span>

Checks if running pqR (A Pretty Quick Version of R)

# Usage

is\_pqr()

# Value

A logical

# References

- 1. pqR a pretty quick version of R, <http://www.pqr-project.org/>
- 2. GitHub repository for 'pqR' <https://github.com/radfordneal/pqR>

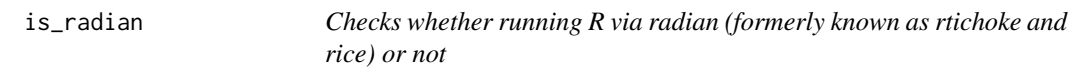

# Description

Checks whether running R via radian (formerly known as rtichoke and rice) or not

#### Usage

is\_radian()

# Value

A logical

# References

1. radian - A 21 century R console (previously known as rtichoke and rice), [https://github.](https://github.com/randy3k/radian) [com/randy3k/radian](https://github.com/randy3k/radian)

<span id="page-5-0"></span>is\_rstudio\_console *Checks if running R in RStudio Console or RStudio Terminal*

#### Description

Checks if running R in RStudio Console or RStudio Terminal

#### Usage

```
is_rstudio_console()
```
#### Value

A logical

#### References

- 1. Kevin Ushey (RStudio), Check if R is running in RStudio, Stackoverflow, 2016-09-23, [https:](https://stackoverflow.com/questions/12389158/check-if-r-is-running-in-rstudio#comment66636507_35849779) [//stackoverflow.com/questions/12389158/check-if-r-is-running-in-rstudio#com](https://stackoverflow.com/questions/12389158/check-if-r-is-running-in-rstudio#comment66636507_35849779)ment66636507\_ [35849779](https://stackoverflow.com/questions/12389158/check-if-r-is-running-in-rstudio#comment66636507_35849779)
- 2. Jonathan McPherson (RStudio), Programmatically detect RStudio Terminal vs RStudio Console?, RStudio Community - RStudio IDE, 2018-01-10, [https://community.rstudio.com/](https://community.rstudio.com/t/programmatically-detect-rstudio-terminal-vs-rstudio-console/4107) [t/programmatically-detect-rstudio-terminal-vs-rstudio-console/4107](https://community.rstudio.com/t/programmatically-detect-rstudio-terminal-vs-rstudio-console/4107)

is\_wine *Checks whether running R on Windows using Wine or not*

### Description

Checks whether running R on Windows using Wine or not

#### Usage

is\_wine()

#### Value

A logical

#### References

- 1. Wine Developer FAQ, How can I detect Wine?, [https://wiki.winehq.org/Developer\\_](https://wiki.winehq.org/Developer_FAQ#How_can_I_detect_Wine.3F) [FAQ#How\\_can\\_I\\_detect\\_Wine.3F](https://wiki.winehq.org/Developer_FAQ#How_can_I_detect_Wine.3F)
- 2. Jeff Zaroyko, Detecting Wine, Wine Devel mailing list, 2008-09-29, [https://www.winehq.](https://www.winehq.org/pipermail/wine-devel/2008-September/069387.html) [org/pipermail/wine-devel/2008-September/069387.html](https://www.winehq.org/pipermail/wine-devel/2008-September/069387.html)

<span id="page-6-0"></span>

Register functions to be evaluated at the beginning or end of the R session

#### Usage

```
on_session_enter(fcn = NULL, append = TRUE, replace = FALSE)
on_session_exit(fcn = NULL, append = TRUE, replace = FALSE)
```
#### Arguments

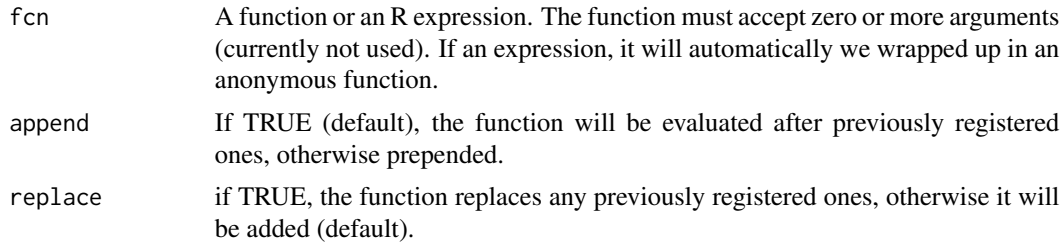

#### Details

These functions register one or more functions to be called when the current R session begins or ends. The functions are evaluated in a local environment and without exception handlers, which means that if one produces an error, then none of the succeeding functions will be called.

To list currently registered functions, use fcns <- on\_session\_enter() or fcns <- on\_session\_exit(). To remove all registered functions, use on\_session\_enter(replace = TRUE) or on\_session\_exit(replace  $=$  TRUE).

The on\_session\_enter() function works by recording all fcn:s in an internal list which will be evaluated via a custom [.First\(\)](#page-0-0) function created in the global environment. Any other .First() function on the search path, including a pre-existing .First() function in the global environment, is called at the end after registered functions have been called.

The on\_session\_exit() function works by recording all fcn:s in an internal list which will be evaluated via a custom function that is called when the global environment is garbage collected, which happens at the very end of the R shutdown process. Contrary to a . Last() function, which is not be called if quit(runLast = FALSE) is used, functions registered via on\_session\_exit() are always processed. Registered on\_session\_exit() functions are called *after* quit() saves any workspace image to file (./.RData), and *after* any .Last() has been called.

#### Value

(invisible) the list of registered functions.

# Examples

```
## Not run:
## Summarize interactive session upon termination
if (interactive()) {
  startup::on_session_exit(local({
   t0 <- Sys.time()
   function(...) {
      dt <- difftime(Sys.time(), t0, units = "auto")
      msg \leftarrow c("Session summary:",
        sprintf(" * R version: %s", getRversion()),
        sprintf(" * Process ID: %d", Sys.getpid()),
        sprintf(" * Wall time: %.2f %s", dt, attr(dt, "units"))
      )
      msg <- paste(msg, collapse = "\n")
     message(msg)
   }
 }))
}
## End(Not run)
```
renviron\_d *Load .Renviron.d and .Rprofile.d directories during the R startup process*

# <span id="page-7-1"></span>Description

Initiates R using all files under '.Renviron.d/' and / or '.Rprofile.d/' directories (or in subdirectories thereof).

#### Usage

```
renviron_d(
  sibling = FALSE,
  all = FALSE,unload = FALSE,
  skip = NA,
 dryrun = NA,
 debug = NA,
 paths = NULL
\mathcal{L}rprofile_d(
  sibling = FALSE,
 all = FALSE,
 check = NA,
```
<span id="page-7-0"></span>

# <span id="page-8-0"></span>renviron\_d 9

```
unload = FALSE,skip = NA,
 on_error = c("error", "warning", "immediate.warning", "message", "ignore"),
 dryrun = NA,
 debug = NA,
 paths = NULL
\mathcal{L}startup(
 sibling = FALSE,
 all = FALSE,on_error = c("error", "warning", "immediate.warning", "message", "ignore"),
 keep = c("options"),check = NA,
 unload = TRUE,
  skip = NA,
 dryrun = NA,
 debug = dryrun
\mathcal{L}
```
# Arguments

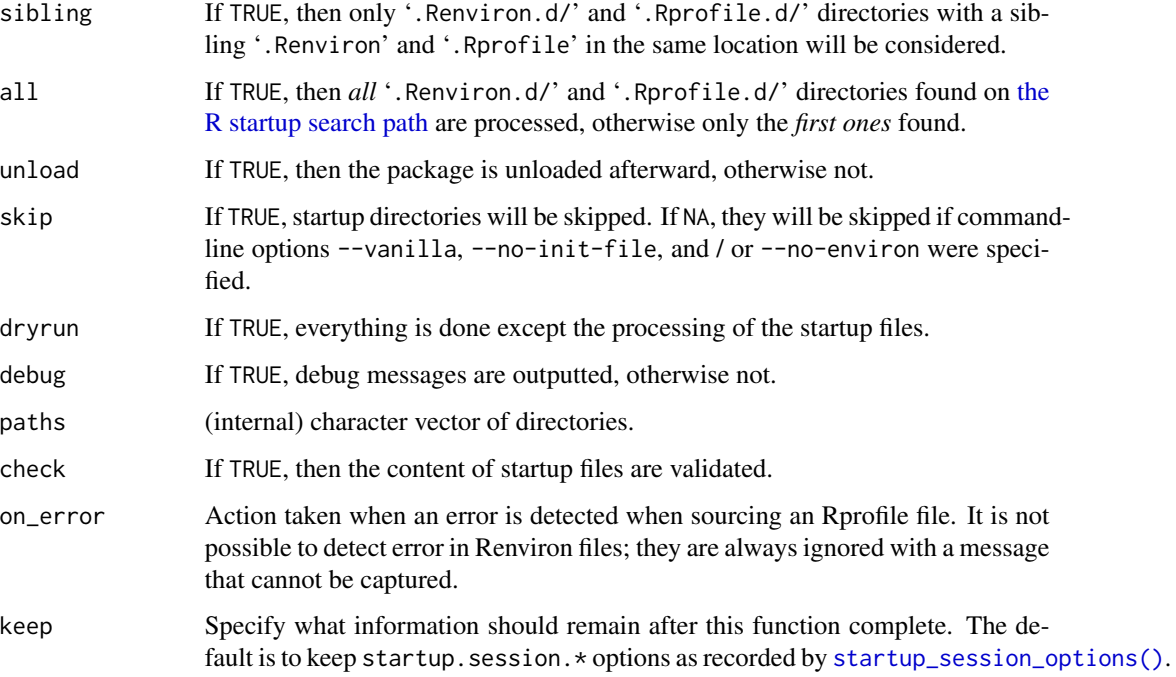

# Details

The above is done in addition the '.Renviron' and '.Rprofile' files that are supported by the built-in [startup process](#page-0-0) of R.

#### <span id="page-9-0"></span>Functions

- renviron\_d: Initiate using '.Renviron.d/' files
- rprofile\_d: Initiate using '.Rprofile.d/' files
- startup: renviron\_d() followed by rprofile\_d() and then the package is unloaded

#### User-specific installation

In order for '.Rprofile.d' and '.Renviron.d' directories to be included during the R startup process, a user needs to add startup::startup() to '~/.Rprofile'. Adding this can also be done by calling [install\(\)](#page-2-1) once.

#### Site-wide installation

An alternative to having each user add startup::startup() in their own '~/.Rprofile' file, is to add it to the site-wide 'Rprofile.site' file (see [?Startup\)](#page-0-0). The advantage of such a sitewide installation, is that the users do not have to have a '.Rprofile' file for '.Rprofile.d' and '.Renviron.d' directories to work. For this to work for all users automatically, the startup package should also be installed in the site-wide library.

#### Examples

```
## Not run:
# The most common way to use the package is to add
# the following call to the ~/.Rprofile file.
startup::startup()
# To process ~/.Renviron.d/ files, and then any ./.Renviron.d/ files,
# followed by ~/.Rprofile.d/ files, and then any ./.Rprofile.d/ files,
# add the following call to the ~/.Rprofile file.
startup::startup(all = TRUE)
# For finer control of on exactly what files are used
# functions renviron_d() and rprofile_d() are also available:
# Initiate first .Renviron.d/ found on search path
startup::renviron_d()
# Initiate all .Rprofile.d/ directories found on the startup search path
startup::rprofile_d(all = TRUE)
## End(Not run)
```
reset\_when\_cache *Reset all or parts of the "when" cache*

#### Description

Reset all or parts of the "when" cache

#### <span id="page-10-0"></span>restart to the contract of the contract of the contract of the contract of the contract of the contract of the contract of the contract of the contract of the contract of the contract of the contract of the contract of the

### Usage

```
reset_when_cache(
 when = c("once", "hourly", "daily", "weekly", "fortnightly", "monthly")
)
```
#### Arguments

when (character vector) Specifies for which "when" frequencies the cache should be reset. The default is to reset all of them.

# Value

(invisible) The pathnames of the "when" cache files removed.

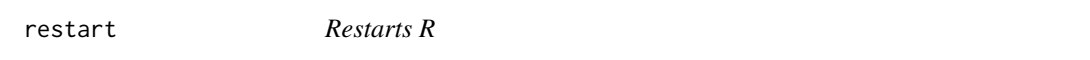

# Description

Restarts R by quitting the current R session and launching a new one.

#### Usage

```
restart(
  status = \theta L,
 workdir = NULL,
 rcmd = NULL,
  args = NULL,
 envvars = NULL,
 as = c("current", "specified", "R CMD build", "R CMD check", "R CMD INSTALL"),
 quiet = FALSE,
  debug = NA)
```
### Arguments

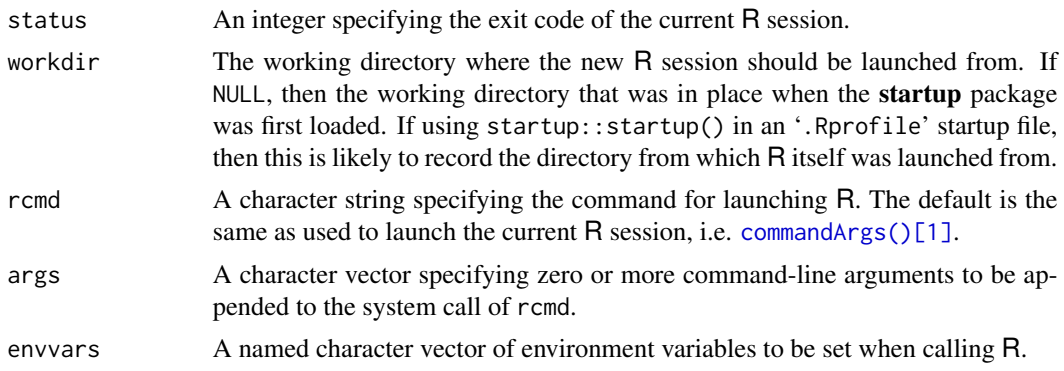

<span id="page-11-0"></span>12 restart and the set of the set of the set of the set of the set of the set of the set of the set of the set of the set of the set of the set of the set of the set of the set of the set of the set of the set of the set o

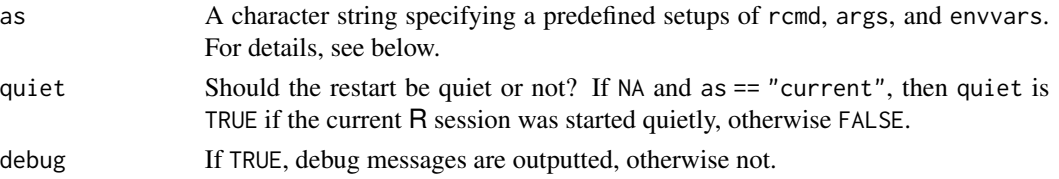

#### Predefined setups

Argument as may take the following values:

- "current": (Default) A setup that emulates the setup of the current R session as far as possible by relaunching R with the same command-line call  $(= base::commandArgs())$  $(= base::commandArgs())$  $(= base::commandArgs())$ .
- "specified": According to rcmd, args, and envvars.
- "[R CMD build](https://github.com/wch/r-source/blob/R-3-4-branch/src/scripts/build)": A setup that emulates  $R$  CMD build as far as possible.
- "[R CMD check](https://github.com/wch/r-source/blob/R-3-4-branch/src/scripts/check)": A setup that emulates R CMD check as far as possible, which happens to be identical to the "R CMD build" setup.
- "[R CMD INSTALL](https://github.com/wch/r-source/blob/R-3-4-branch/src/scripts/INSTALL)": A setup that emulates  $R$  CMD INSTALL as far as possible.

If specified, command-line arguments in args and environment variables in envvars are *appended* accordingly.

#### Known limitations

It is *not* possible to restart an R session running in *RGui* on Microsoft Windows using this function.

It is *not* possible to restart an R session in the RStudio *Console* using this function. However, it does work when running R in the RStudio *Terminal*.

RStudio provides rstudioapi::restartSession() which will indeed restart the RStudio Console. However, it does not let you control how R is restarted, e.g. with what command-line options and what environment variables. Importantly, the new R session will have the same set of packages loaded as before, the same variables in the global environment, and so on.

#### Examples

```
## Not run:
 ## Relaunch R with debugging of startup::startup() enabled
  startup::restart(envvars = c(R_STARTUP_DEBUG = TRUE))
 ## Relaunch R without loading user Rprofile files
 startup::restart(args = "--no-init-file")
 ## Mimic 'R CMD build' and 'R CMD check'
 startup::restart(as = "R CMD build")
 startup::restart(as = "R CMD check")
 ## ... which are both short for
 startup::restart(args = c("--no-restore"),
                  envvars = c(R_DEFAULT_PACKAGES="", LC_COLLATE="C"))
```
## End(Not run)

<span id="page-12-0"></span>

Below are environment variables and R options that are used by the **startup** package. The R\_STARTUP\_ $***$ environment variables must be set before calling the startup::startup() function, that is, either  $(i)$  prior to launching  $R$  or  $(ii)$  in the '. Renviron' file.

#### Controls whether startup is used or not

- R\_STARTUP\_DISABLE / 'startup.disable': (logical) If TRUE, startup::startup() is fully disable such that *no* '.Renviron.d/' or '.Rprofile.d/' files are processed. *Note*: Files '.Renviron' and '.Rprofile' are still processed because these are out of control of the startup package. (Default: FALSE)
- R\_STARTUP\_DRYRUN / 'startup.dryrun': (logical) Controls the default value of argument dryrun of [startup\(\)](#page-7-1). (Default: FALSE)

#### Additional customization of the startup process

- R\_STARTUP\_INIT / 'startup.init': (R code as a character string) Optional R code that is parsed and evaluated after '.Renviron.d/' and '.Rprofile.d/' files have been processed, e.g. R\_STARTUP\_INIT="message( The specified string must be parsable by [base::parse\(\)](#page-0-0). (Default: not specified)
- R\_STARTUP\_RDATA / 'startup.rdata': (comma-separated values) Controls whether an existing './.RData' file should be processed or not. If "remove", it will be skipped by automatically removing it. If "rename", it will be renamed to './.RData.YYYYMMDD\_hhmmss' where the timestamp is the last time the file was modified. If "prompt", the user is prompted whether they want to load the file or rename it. In non-interactive session, "prompt" will fallback to loading the content (default). To fallback to renaming the file, use "prompt,rename". Note that in contrast to R and R CMD BATCH file.R, Rscript does *not* load '.RData' files unless command-line option --restore is specified. (Default: not specified)

#### Controls what validation checks are performed at startup

- R\_STARTUP\_CHECK / 'startup.check': (logical) Controls the default value of argument check of [startup\(\)](#page-7-1). (Default: TRUE)
- R\_STARTUP\_CHECK\_OPTIONS\_IGNORE / 'startup.check.options.ignore': (character vector or commaseparated character string) Names of R options that should *not* be validated at the end of the [startup\(\)](#page-7-1) process. (Default: "error")

#### Settings useful for debugging and prototyping

- R\_STARTUP\_DEBUG / 'startup.debug': (logical) Controls the default value of argument debug of [startup\(\)](#page-7-1). (Default: FALSE)
- 'startup.commandArgs': (character vector) Overrides the command-line arguments that [startup\(\)](#page-7-1) uses, which can be useful to prototype and test alternative ways that R might be launched. (Default: base::commandArgs())

<span id="page-13-0"></span>R\_STARTUP\_TIME / 'startup.time': (POSIX timestamp; character string) Overrides the current timestamp, which can be useful to prototype and test functionalities that depend on the current time, e.g. inclusion and exclusion of files based on when= $\epsilon$  periodicity ags. The specified string must be parsable by [base::as.POSIXct\(\)](#page-0-0). (Default: not specified)

<span id="page-13-1"></span>startup\_session\_options

*Record R session information as options*

# Description

Record R session information as options

#### Usage

```
startup_session_options(action = c("update", "overwrite", "erase"))
```
#### Arguments

action If "update" or "overwrite", R options "startup.session.\*" are set. If "update", then such options that are not already set are updated. If "erase", any existing "startup.session.\*" options are removed.

#### Value

Returns invisibly a named list of the options prefixed "startup.session.":

- startup.session.startdir (character) the working directory when the startup was first loaded. If startup::startup() is called at the very beginning of the '.Rprofile' file, this is also the directory that the current R session was launched from.
- startup.session.starttime (POSIXct) the time when the startup was first loaded.
- startup. session. id (character) a unique ID for the current R session.
- startup.session.dumpto (character) a session-specific name that can be used for argument dumpto of [dump.frames\(\)](#page-0-0) (also for dumping to file).

#### Examples

```
opts <- startup::startup_session_options()
opts
```
<span id="page-14-0"></span>

Information on the current R session

# Usage

sysinfo()

# Value

A named list.

# Examples

startup::sysinfo()

warn *Produce a warning*

# Description

Produce a warning

# Usage

 $warn(..., call. = FALSE, immediate. = TRUE, domain = NULL)$ 

# Arguments

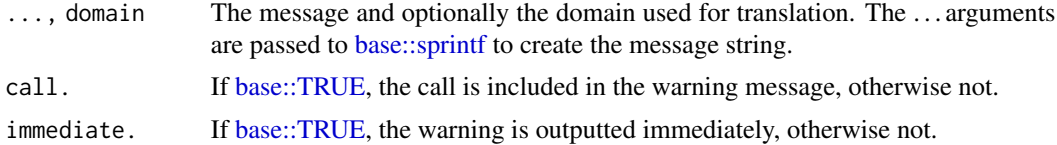

# <span id="page-15-0"></span>**Index**

```
.First(), 7
.Last(), 7
?Startup, 10
base::as.POSIXct(), 14
base::commandArgs(), 12
base::parse(), 13
base::sprintf, 15
base::TRUE, 15
check, 2
commandArgs()[1], 11
current_script, 3
dump.frames(), 14
install, 3
install(), 10
is_ess, 4
is_microsoftr, 4
is_pqr, 5
is_radian, 5
is_rstudio_console, 6
is_wine, 6
on_session_enter, 7
on_session_exit (on_session_enter), 7
R_STARTUP_CHECK (startup.options), 13
R_STARTUP_CHECK_OPTIONS_IGNORE
        (startup.options), 13
R_STARTUP_DEBUG (startup.options), 13
R_STARTUP_DISABLE (startup.options), 13
R_STARTUP_DRYRUN (startup.options), 13
R_STARTUP_INIT (startup.options), 13
R_STARTUP_RDATA (startup.options), 13
R_STARTUP_TIME (startup.options), 13
renviron (renviron_d), 8
renviron_d, 8
reset_when_cache, 10
restart, 11
```
rprofile *(*renviron\_d*)*, [8](#page-7-0) rprofile\_d *(*renviron\_d*)*, [8](#page-7-0) startup *(*renviron\_d*)*, [8](#page-7-0) startup process, *[9](#page-8-0)* startup(), *[13](#page-12-0)* startup.check *(*startup.options*)*, [13](#page-12-0) startup.commandArgs *(*startup.options*)*, [13](#page-12-0) startup.debug *(*startup.options*)*, [13](#page-12-0) startup.disable *(*startup.options*)*, [13](#page-12-0) startup.dryrun *(*startup.options*)*, [13](#page-12-0) startup.init *(*startup.options*)*, [13](#page-12-0) startup.options, [13](#page-12-0) startup.rdata *(*startup.options*)*, [13](#page-12-0) startup.time *(startup.options)*, [13](#page-12-0) startup\_session\_options, [14](#page-13-0) startup\_session\_options(), *[9](#page-8-0)* sysinfo, [15](#page-14-0)

```
the R startup search path, 2, 9
uninstall (install), 3
```
warn, [15](#page-14-0)